## **ESKIINT3(SQA Unit Code-F9A2 04)**  Using the Internet

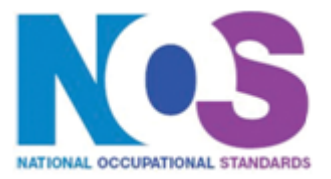

**Overview** This is the ability to set up and use appropriate connection methods to access the Internet; make the best use of browser software tools and techniques to search for, retrieve and exchange information using a browser or public search engine, and work safely and securely online.

## Using the Internet

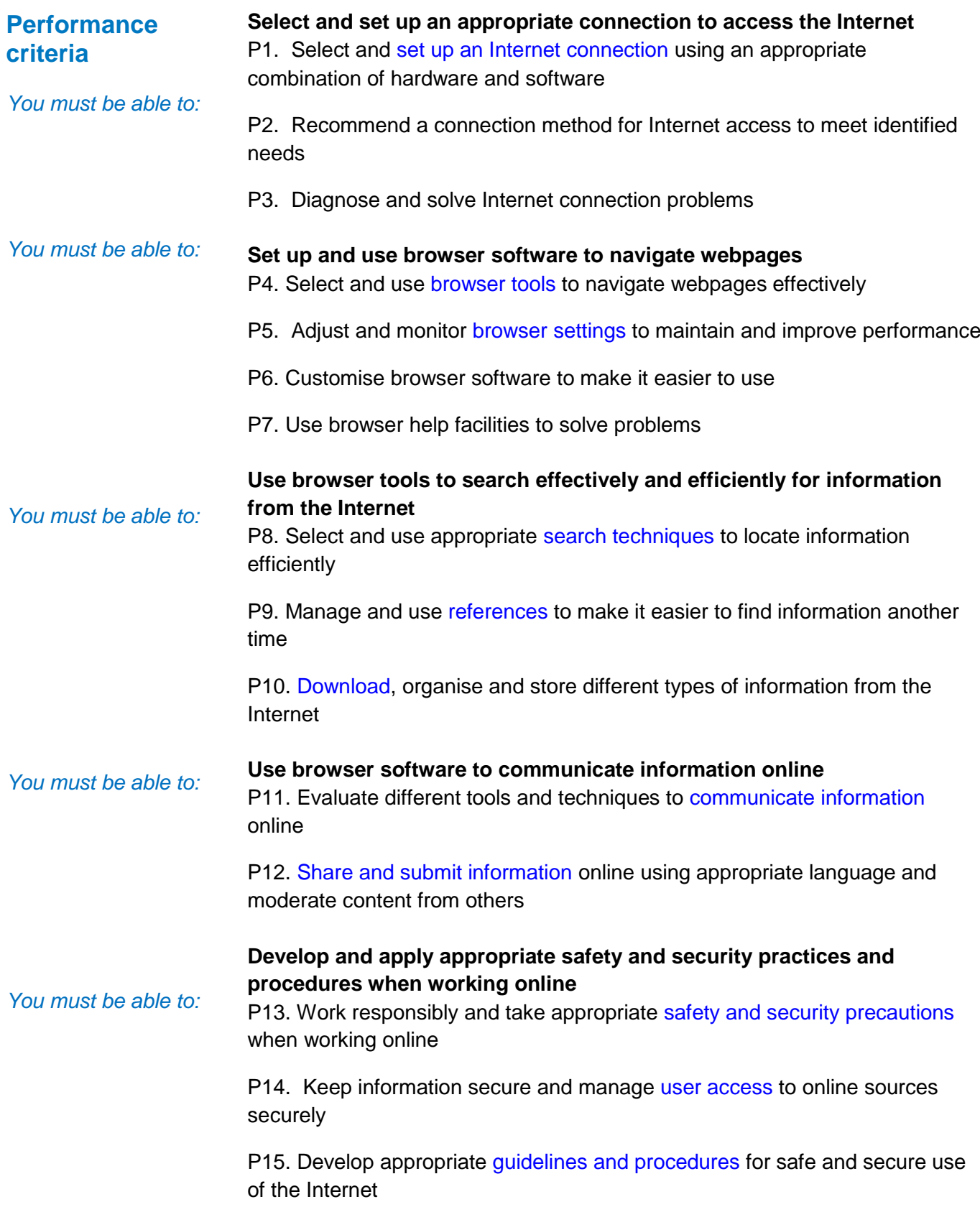

## **ESKIINT3(SQA Unit Code-F9A2 04)**  Using the Internet

Using the Internet

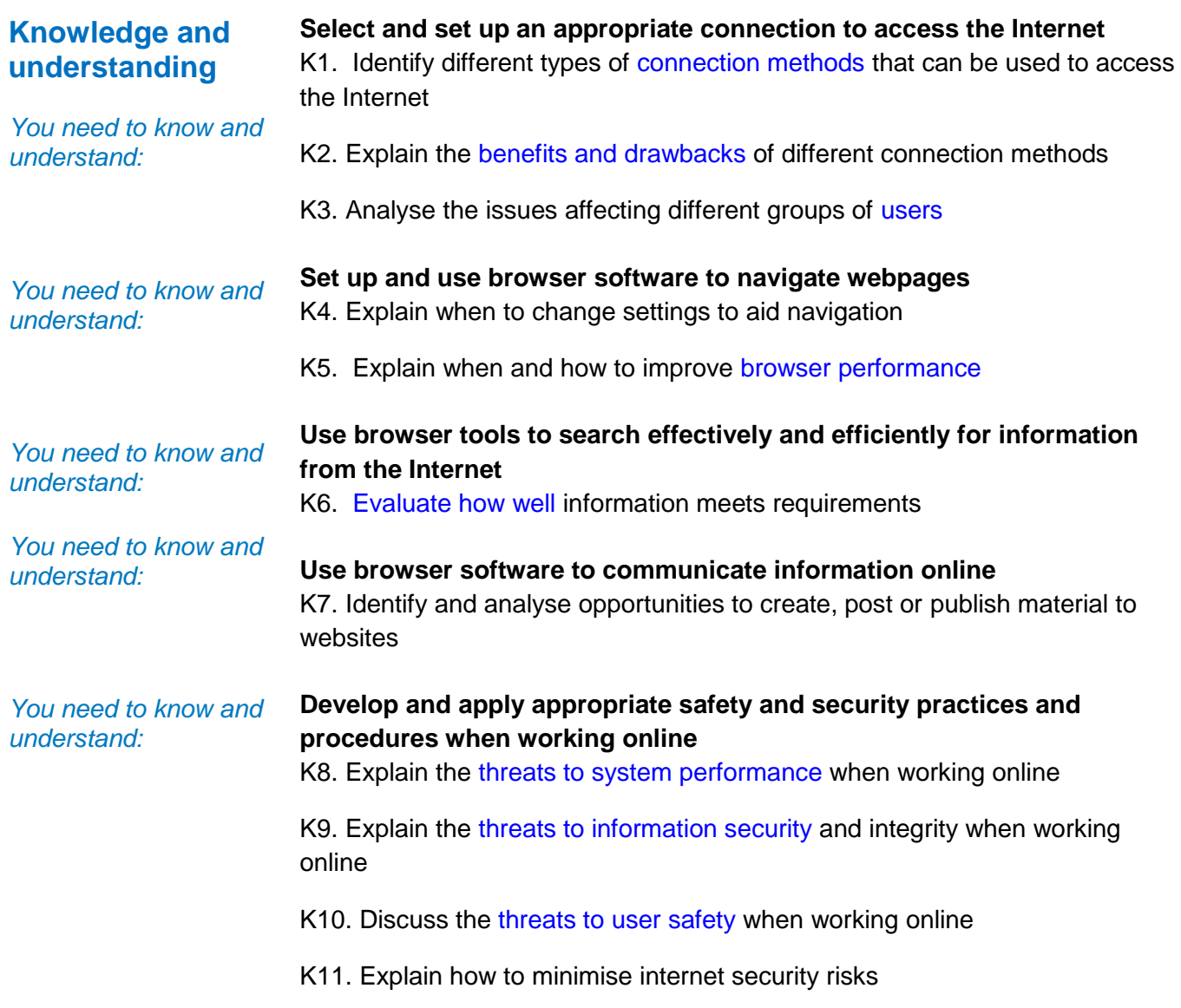

Using the Internet

### **Additional Information**

**Scope/range** An advanced user can advise on and set up an Internet connection to meet a variety of user needs. They can also make efficient use of advanced Internet software tools and techniques to search for and exchange information for complex and non-routine activities.

Internet tools and techniques will be defined as 'advanced' because:

- 1. the software tools and functions required will be described as complex because at times they require new learning, which will involve having the idea that there may be a tool or function to do something (eg improve efficiency or create an effect), exploring technical support, selfteaching and applying; and
- 2. the range of techniques required for searching and exchanging information will be complex, and the selection process may involve research, identification and application.

An activity will typically be 'complex and non-routine' because:

- 3. the task is likely to require research, identification and application;
- 4. the context is likely to require research, analysis and interpretation; and
- 5. the user will take full responsibility for searching for and exchanging the information.

**Examples of context:** Setting up an Internet connection for use by others; developing and promoting organisational guidelines and procedures for Internet safety; setting up and moderating the content of a discussion forum

### **Examples of Content**

*The examples given are indicative of the learning content at each level and are not intended to form a prescriptive list for the purpose of assessment*

**Select and set up an appropriate connection to access the Internet** Connection methods: LAN, VPN, modem, router, wireless, broadband, dial-up, cable, DSL; mobile phone with wireless application protocol (WAP) or 3rd Generation (3G) technology; intranet server (eg via parallel, serial or USB connections)

Benefits and drawbacks of connection methods: Speed, stability, accessibility, *frequency of connection problems, additional services offered by ISP*, *cost, security*

Users: New users, learners, those with restricted access, those with disabilities

Set up an Internet connection: Identifying and selecting ISP, connecting hardware, installing and configuring software, setting up and testing operation of connection; limiting access

### **Set up and use browser software to navigate webpages**

Browser tools: Enter, back, forward, refresh, history, bookmark, new window, new tab, Toolbar, search bar, address bar; home, go to, follow link, URL; save web address, save as, downloads, temporary files

Browser settings: Homepage, autofill, cookies, security, pop-ups, appearance, privacy, updates, add-ons, RSS feeds

Browser performance: Delete cache, delete temporary files, work offline, save websites, benchmark tests

### **Use browser tools to search effectively and efficiently for information from the Internet**

Search techniques: Search key words, quotation marks, search within results, relational operators, 'find' or search tool, turn questions into key words for an online query; meta search engine, wild cards

Evaluate information: Recognise intention and authority of provider, currency of the information, relevance, accuracy, bias, level of detail; sufficiency; verify information

References: History, favourites, bookmarks; RSS, data feeds, saved search results; log useful sites

Download information: Images, text, numbers, sound; software patches

### **Use browser software to communicate information online**

Communicate information: Saved information (pod-casts, text, images), real time information (blogs, instant messaging; virtual meetings), file transfer protocol [FTP], hypertext transmission protocol [http], VOIP

Share information: Send link, send webpage, feeds*, reference lists*

Submit information: Fill-in and submit web forms; ratings, reviews, recommendations; wikis; discussion forums; interactive sites; netiquette

### **Develop and apply appropriate safety and security practices and procedures when working online**

Threats to system performance: unwanted e-mail (often referred to as "spam"),

malicious programs (including viruses, worms, trojans, spyware, adware and rogue diallers) and hackers; hoaxes

Safety precautions: firewall settings, Internet security settings; report inappropriate behaviour; report security threats or breaches; netiquette, content filtering, carry out security checks, proxy servers, avoid inappropriate disclosure of information

Threats to information security: malicious programs (including viruses, worms, trojans, spyware, adware and rogue diallers), hackers, phishing and identity theft

Threats to user safety: abusive behaviour ("cyber bullying"), inappropriate behaviour and grooming; abuse of young people; false identities; financial deception

User access: username and password/PIN selection and management, password strength, online identity/profile; Real name, pseudonym, avatar; What personal information to include, who can see the information, withhold personal information; parental control; blocked sites

Minimise risk: Virus-checking software, anti-spam software, firewall; treat messages, files, software and attachments from unknown sources with caution

Laws, guidelines and procedures: Set by employer or organisation relating to Health and safety, security; equal opportunities, disability; Laws: relating to copyright, software download and licensing, digital rights, IPR, health and safety

Using the Internet

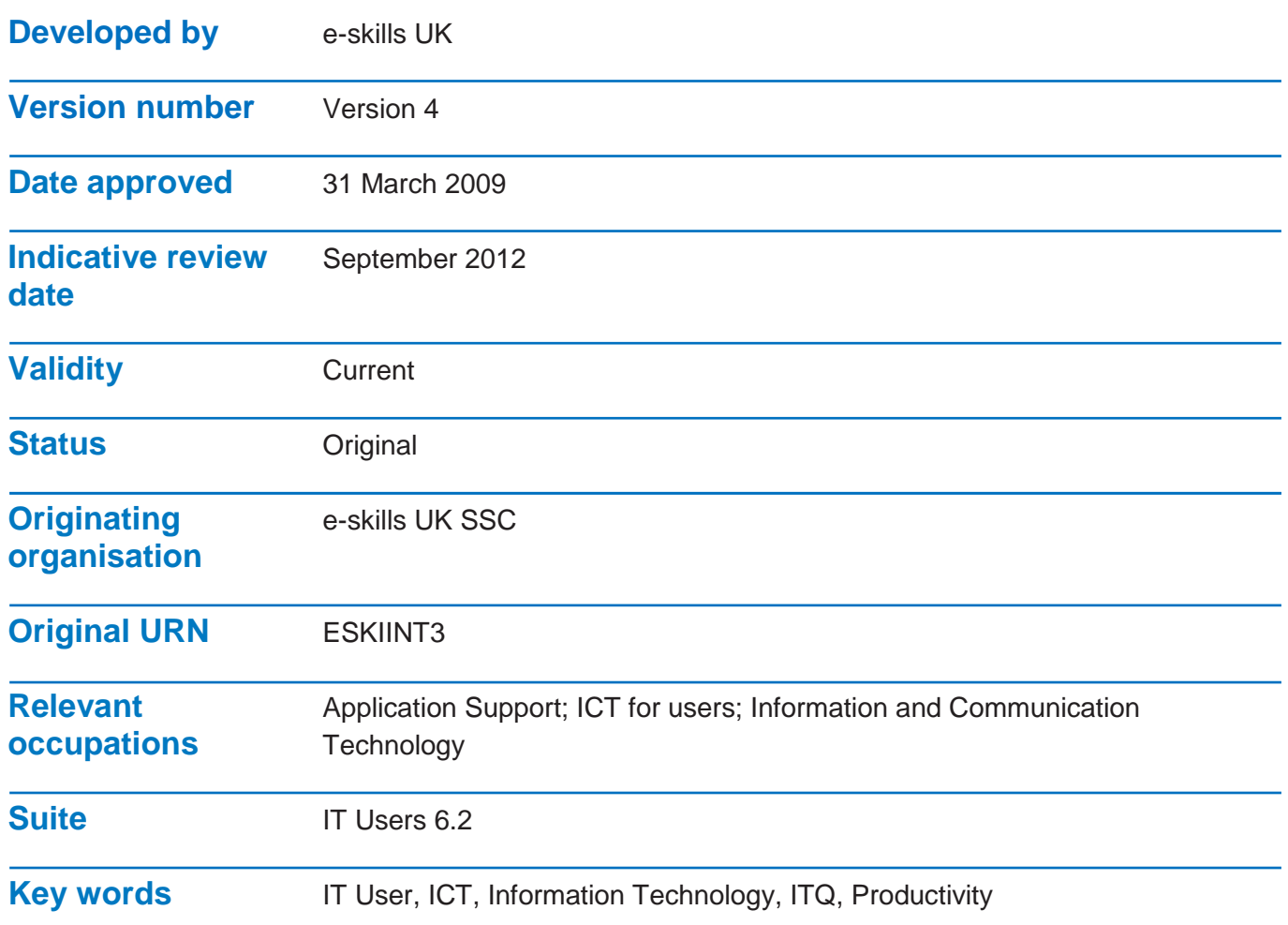